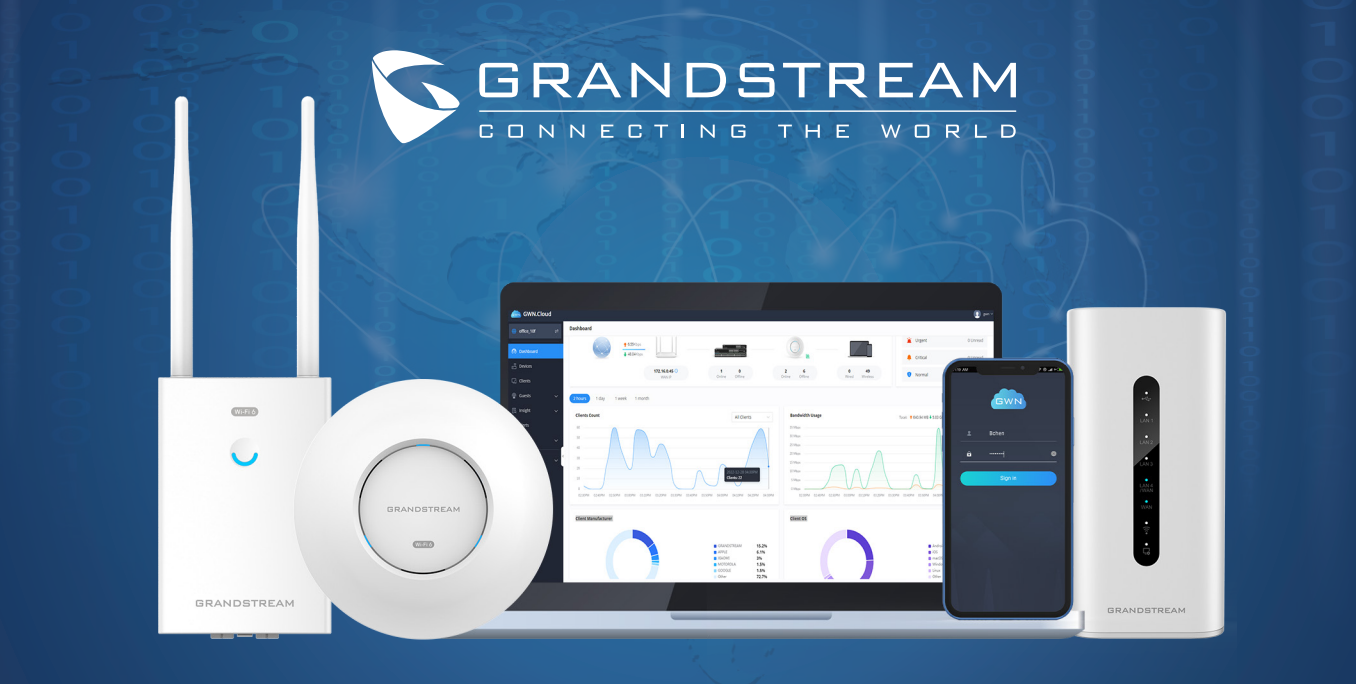

# **GWN Manager**

# Contrôleur logiciel sur site pour la série GWN de Grandstream

GWN Manager est une plateforme de gestion gratuite sur site, de niveau entreprise, pour les périphériques de la série Grandstream GWN. Généralement déployée sur le réseau privé d'un client, cette solution flexible et évolutive offre une configuration et une gestion simplifiées. Grâce à une surveillance et un entretien facilités, la gestion de votre réseau n'a jamais été aussi simple. Surveillez la performance du réseau grâce à des alertes, des statistiques et des rapports en temps réel pouvant être consultés à l'aide d'un navigateur web ou d'une application mobile.

### **Gestion centralisée de réseau**

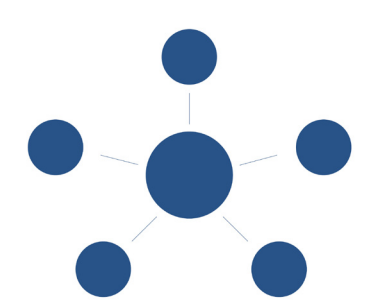

GWN Manager offre une plateforme centralisée de gestion de réseau pour l'ensemble d'une entreprise, et pas seulement pour un seul site.

- Une flexibilité totale
- Aucune limite logicielle quant au nombre de sites ou de périphériques, sous réserve des spécifications matérielles
- Surveillance et rapports complets sur le réseau

## **Prêt à l'emploi pour les entreprises**

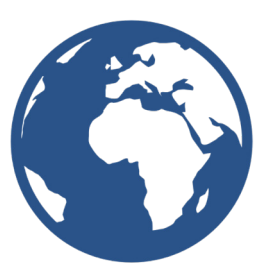

GWN Manager est conçu pour répondre aux exigences des plus grandes entreprises, ce qui signifie qu'il constitue également un choix sûr pour les petites et moyennes entreprises.

- Cryptage TLS intégral de niveau bancaire
- Authentification basée sur certificat X.509
- Stockage et sauvegarde des données détaillées des utilisateurs

### **Surveillance et génération de rapports en temps réel**

Obtenez une vue d'ensemble de tous les réseaux via une interface utilisateur web ou une appli mobile

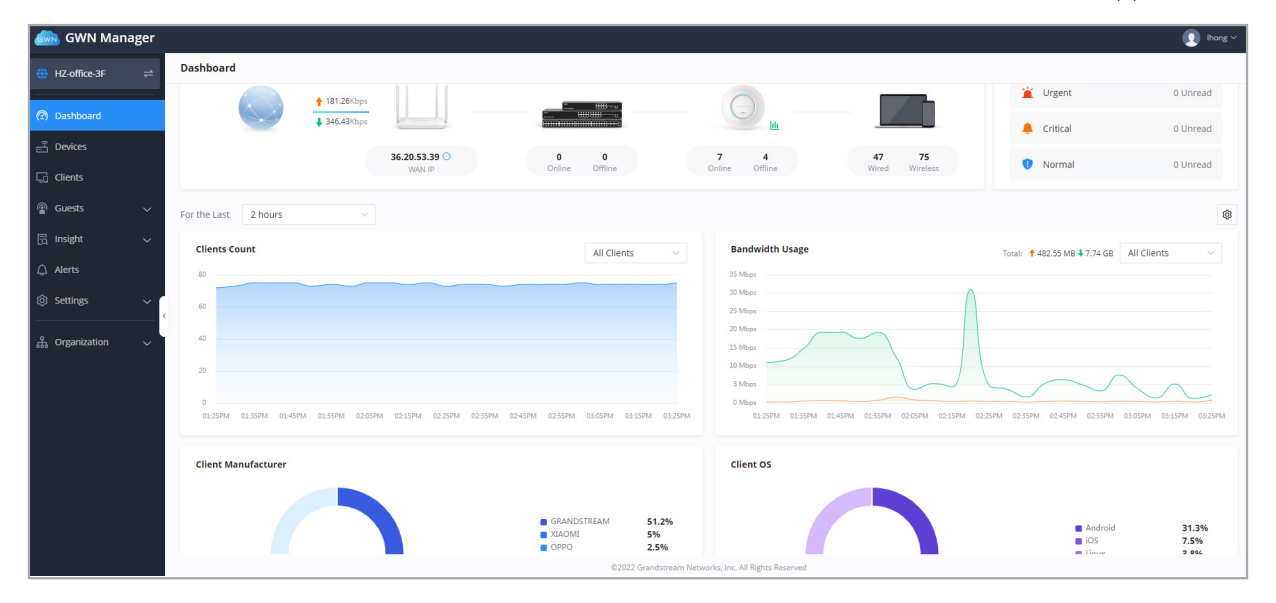

#### **Alertes réseau**

Affichez les anomalies du réseau, des périphériques et des clients par alerte

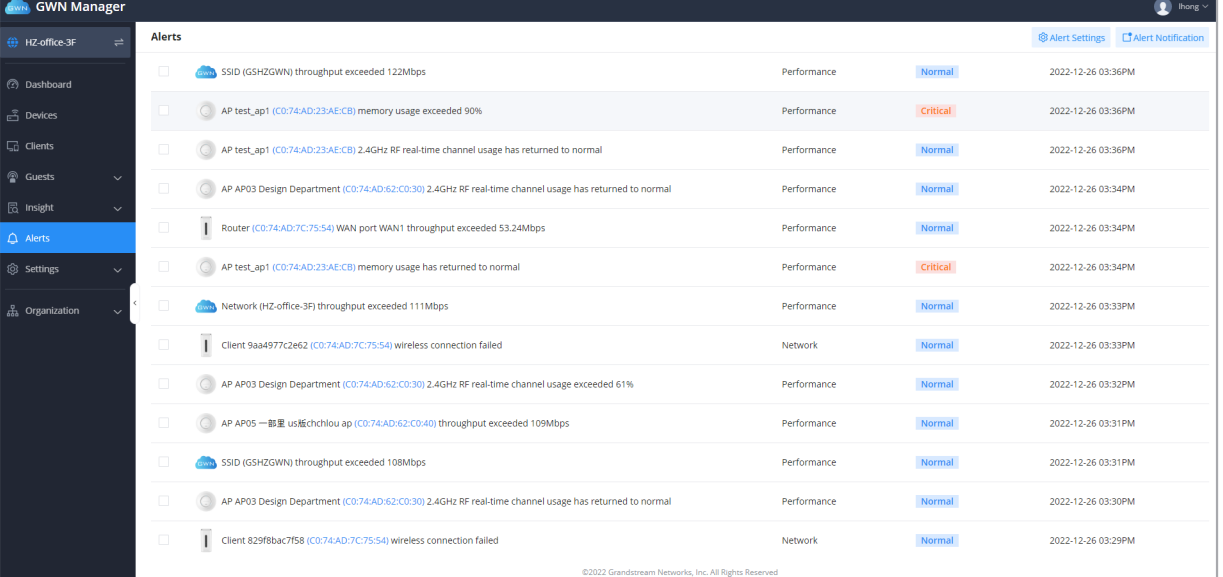

## **Application mobile**

Gérez les périphériques basés sur le réseau à tout moment et de n'importe où en utilisant Android et iOS avec l'application gratuite GWN. Cette application se lie de manière transparente avec les périphériques enregistrés dans GWN.Cloud ou GWN Manager, et permet aux utilisateurs de surveiller et de gérer le réseau établi par les périphériques GWN. L'application GWN étend les fonctionnalités du web pour vous permettre de gérer le réseau et d'être productif en déplacement : surveillance de l'état du réseau, des périphériques et des clients sur différentes périodes, notification d'alertes, ajout des périphériques au réseau par le biais de la caméra du téléphone, surveillance des détails des périphériques, etc. Aucun achat n'est nécessaire pour gérer les périphériques basés sur le réseau avec l'application GWN.

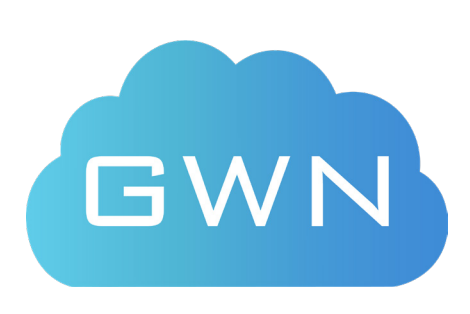

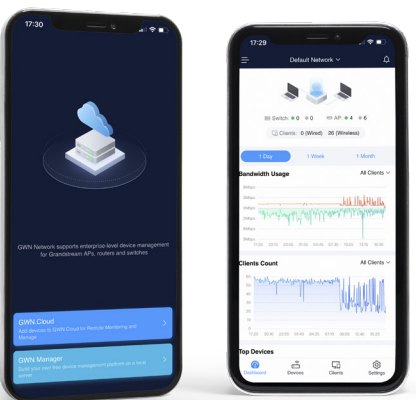

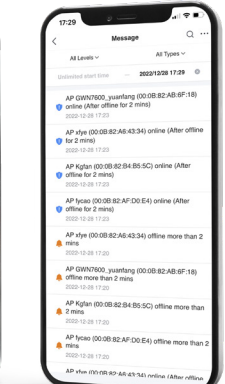

### **Spécifications**

#### Configurations matérielles requises

- Jusqu'à 200 périphériques et 2 000 clients :
	- UC : IntelMD CoreMC i3-3240 ou supérieur
	- RAM : 4 Go ou plus
	- Entreposage : 250 Go (SSD de préférence, en fonction de la taille des données conservées)

#### Jusqu'à 3 000 périphériques et 30 000 clients :

- UC : Intel<sup>MD</sup> Xeon<sup>MC</sup> Silver 4210
- RAM : 16 Go ou plus
- Entreposage : 250 Go (SSD de préférence, en fonction de la taille des données conservées)

#### Types de déploiement

- Installation du paquetage logiciel RPM sur CentOS
- Exécution du fichier au format OVA par un logiciel ou un système virtuel

#### Gestion centralisée

- Transfert de données local, aucun trafic utilisateur n'est envoyé au contrôleur
- Cryptage TLS intégral de niveau bancaire avec authentification par certificat X.509
- Gestion des utilisateurs et des privilèges, prise en charge de l'authentification de sécurité multifactorielle
- Application mobile pour iOS et Android
- Gestion basée sur le réseau et configuration unifiée des périphériques
- Surveillance du réseau, des périphériques, des clients et des invités
- Topologie du réseau pour afficher les informations visuelles du périphérique et du client
- Découverte des points d'accès basée sur les couches 2 et 3

#### Sécurité et contrôle de l'accès

- Prend en charge la configuration de la politique d'accès (liste noire, liste blanche, politique concernant le temps)
- Plusieurs types de sécurité WLAN : ouvert, personnel, entreprise, ppsk, etc.
- Règles concernant la bande passante pour l'accès client
- Prise en charge du pare-feu pour contrôler les clients câblés et sans fil
- Détection et alerte des points d'accès indésirables

#### Surveillance et rapports

- Surveillance en temps réel des périphériques et des clients
- Rapports détaillés par réseau, périphérique, client, etc.
- Récupération des données historiques pour les observations statistiques
- Personnalisation du panneau de surveillance (ajout et suppression de graphiques, ajustement de l'ordre d'affichage)

#### Périphériques pris en charge

•

- Points d'accès de la série GWN : GWN7610, GWN7600(LR), GWN7630(LR), GWN7602, GWN7605(LR), GWN7615, GWN7660(LR), GWN7664(LR), GWN7624, GWN7625
- Routeurs GWN : GWN7052, GWN7062

#### Fonctions professionnelles

- Gestion Internet/LAN/Wi-Fi
- Prend en charge Wi-Fi Alliance Voice-Enterprise
- Prise en charge du réseau maillé pour étendre le réseau sans fil
- Balayage Wi-Fi en temps réel pour le déploiement
- Collecte des journaux d'accès aux URL
- Plusieurs méthodes d'optimisation des performances Wi-Fi, y compris la direction de bande, le RSSI minimum, le proxy ARP, la multidiffusion IP vers la monodiffusion, etc.
- Plusieurs API pour le développement d'applications tierces
- API de présence pour la surveillance du flux piéton
- Prend en charge l'inventaire pour gérer les périphériques non utilisés
- Prend en charge l'exportation des périphériques, des clients et de l'inventaire

#### Portails captifs

- Page de démarrage avec éditeur WYSIWYG intégré
- Intégration Facebook, Twitter, Google
- Authentifications multiples du portail captif : mot de passe simple, radius, champ personnalisé, e-mail, SMS, etc.
- Gestion des bons d'achat, possibilité de télécharger et d'imprimer les bons d'achat, possibilité de personnaliser le logo et le slogan des bons d'achat
- Intégration d'un portail captif externe
- Statistiques et suivi des clients en temps réel
- Intégration de la publicité avec des stratégies flexibles
- Exportation des informations sur les clients dans un fichier et envoi automatique par e-mail

#### Maintenance

- Alertes en temps réel avec paramètres et notifications personnalisables
- Accès à distance ping/traceroute/capture/ssh
- Sauvegarde de la configuration et des données
- Mise à jour programmée du micrologiciel du périphérique et contrôle LED
- Journal des modifications pour la piste d'audit

#### Langues

• Anglais, chinois, français, allemand, portugais, espagnol, vietnamien, arabe, danois, suédois, grec, hébreu, italien, russe, serbe